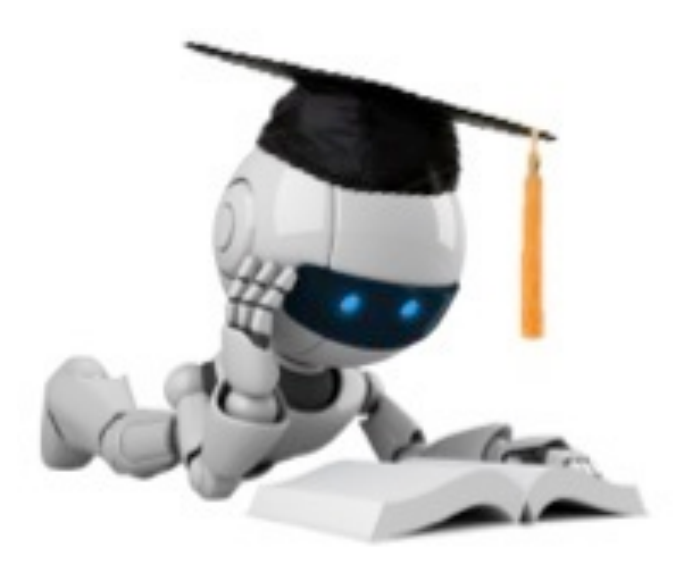

### Neural Networks

These slides were assembled by Eric Eaton, with grateful acknowledgement of the many others who made their course materials freely available online. Feel free to reuse or adapt these slides for your own academic purposes, provided that you include proper attribution. Please send comments and corrections to Eric.

### Neural Networks

- Origins: Algorithms that try to mimic the brain
- 40s and 50s: Hebbian learning and Perceptron
- Perceptrons book in 1969 and the XOR problem
- Very widely used in 80s and early 90s; popularity diminished in late 90s.
- Recent resurgence: State-of-the-art technique for many applications
- Artificial neural networks are not nearly as complex or intricate as the actual brain structure

## Single Node

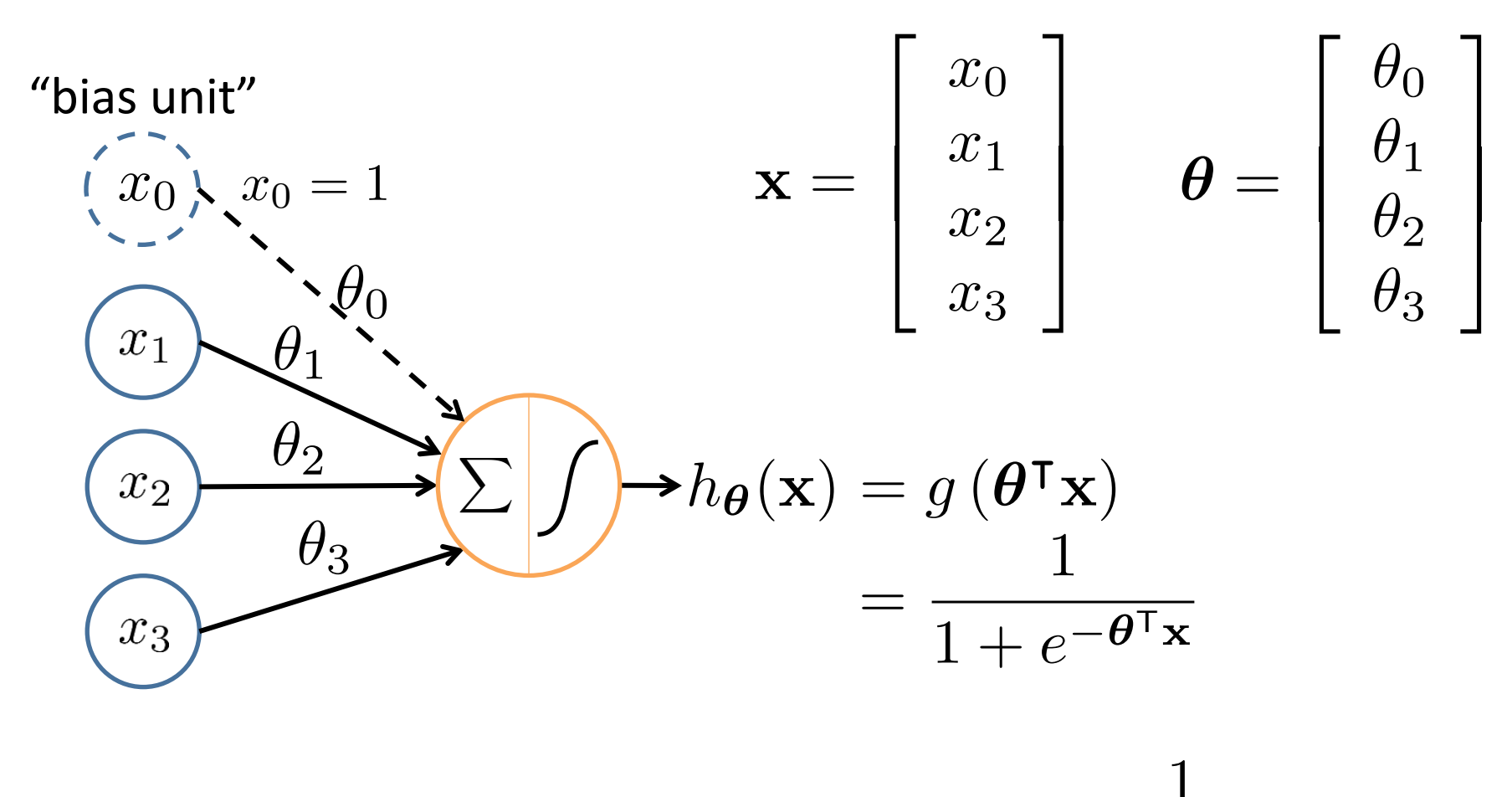

 ${\sf Sigmoid}$  (logistic) activation function:  $\;g(z) = \frac{1}{1-z}$ 

### Neural Network

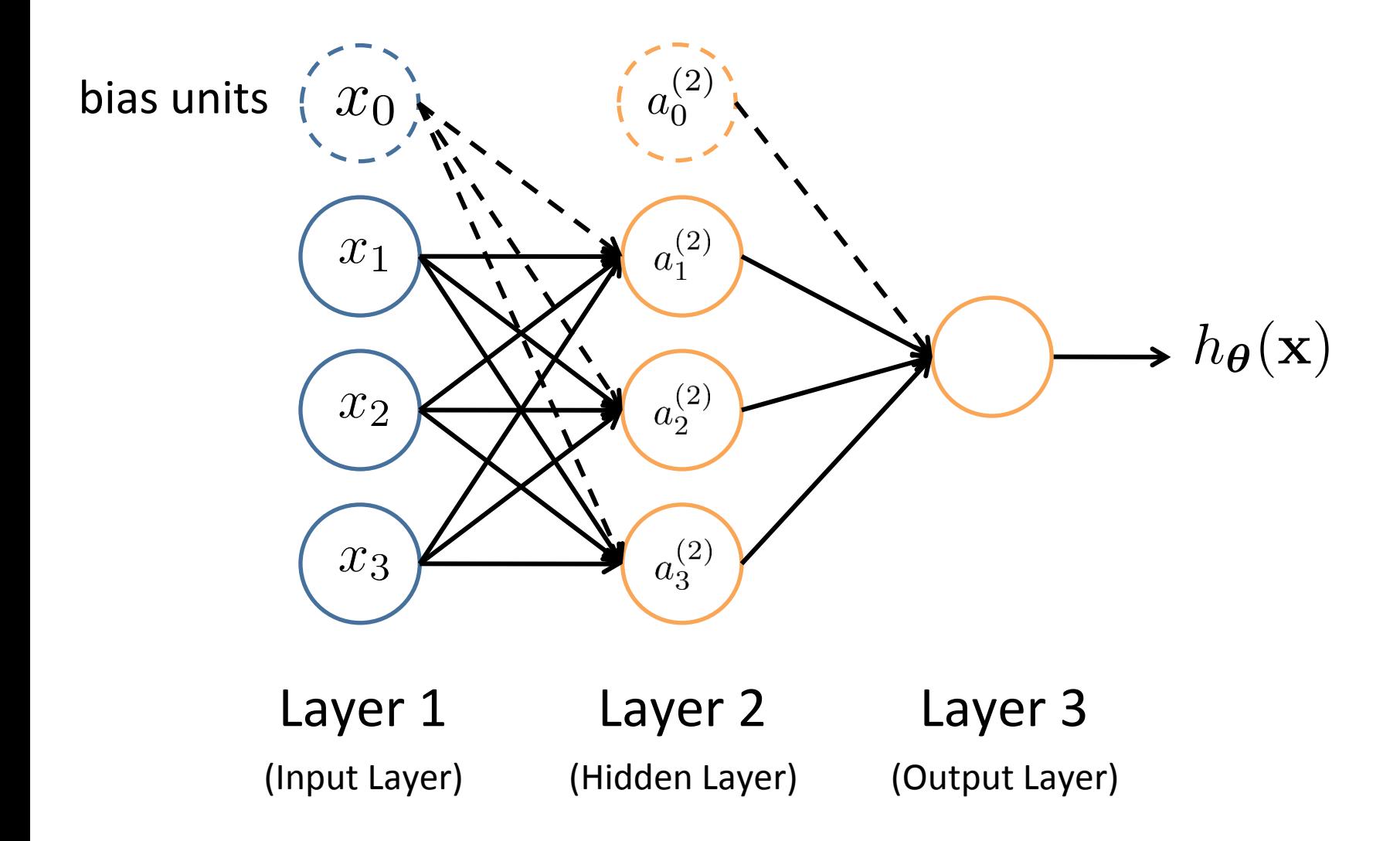

# Neural networks Terminology

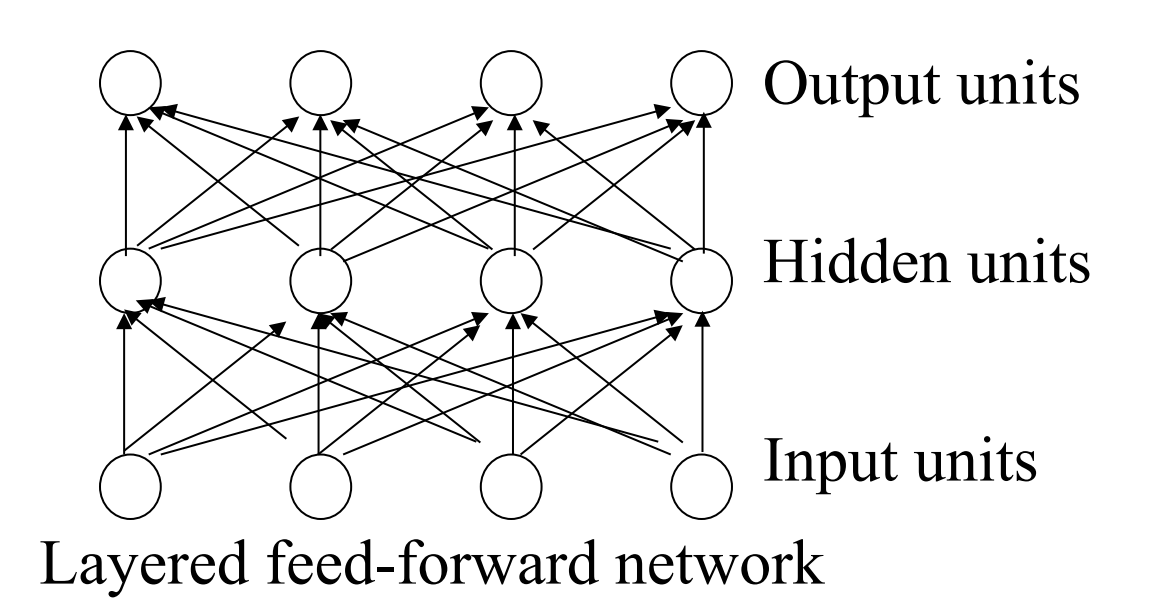

- Neural'networks'are'made'up'of'**nodes**'or'**units**,' connected'by'**links'**
- Each link has an associated weight and activation level
- Each node has an **input function** (typically summing over weighted inputs), an **activation function**, and an **output**

# Feed-Forward Process

- Input layer units are set by external data, which causes their output links to be activated at the specified level
- Working forward through the network, the **input function** of each unit is applied to compute the input value'
	- Usually this is just the weighted sum of the activation on the links feeding into this node
- The **activation function** transforms this input function into a final value
	- $-$  Typically this is a **nonlinear** function, often a **sigmoid** function corresponding to the "threshold" of that node

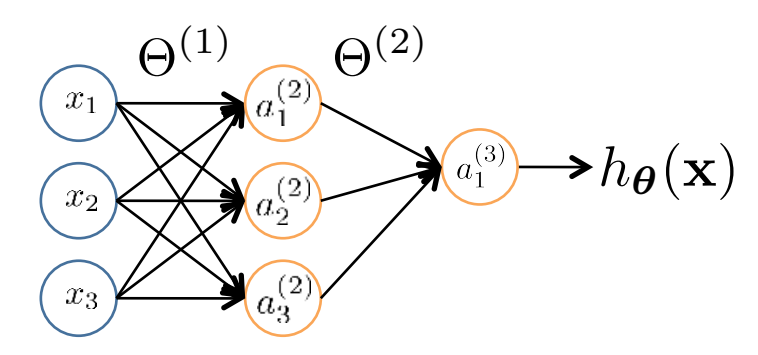

 $a_j^{(j)}$  = "activation" of unit *i* in layer *j* Θ<sup>(*j*)</sup> = weight matrix stores parameters from layer *j* to layer *j* + 1

$$
a_1^{(2)} = g(\Theta_{10}^{(1)}x_0 + \Theta_{11}^{(1)}x_1 + \Theta_{12}^{(1)}x_2 + \Theta_{13}^{(1)}x_3)
$$
  
\n
$$
a_2^{(2)} = g(\Theta_{20}^{(1)}x_0 + \Theta_{21}^{(1)}x_1 + \Theta_{22}^{(1)}x_2 + \Theta_{23}^{(1)}x_3)
$$
  
\n
$$
a_3^{(2)} = g(\Theta_{30}^{(1)}x_0 + \Theta_{31}^{(1)}x_1 + \Theta_{32}^{(1)}x_2 + \Theta_{33}^{(1)}x_3)
$$
  
\n
$$
h_{\Theta}(x) = a_1^{(3)} = g(\Theta_{10}^{(2)}a_0^{(2)} + \Theta_{11}^{(2)}a_1^{(2)} + \Theta_{12}^{(2)}a_2^{(2)} + \Theta_{13}^{(2)}a_3^{(2)})
$$

If network has  $s_j$  units in layer *j and*  $s_{j+1}$  units in layer *j*+1, then  $\Theta^{(j)}$  has dimension  $s_{j+1} \times (s_j+1)$ ''

$$
\Theta^{(1)} \in \mathbb{R}^{3 \times 4} \qquad \Theta^{(2)} \in \mathbb{R}^{1 \times 4}
$$

Slide by Andrew Ng

### Vectorization

$$
a_1^{(2)} = g\left(\Theta_{10}^{(1)}x_0 + \Theta_{11}^{(1)}x_1 + \Theta_{12}^{(1)}x_2 + \Theta_{13}^{(1)}x_3\right) = g\left(z_1^{(2)}\right)
$$
\n
$$
a_2^{(2)} = g\left(\Theta_{20}^{(1)}x_0 + \Theta_{21}^{(1)}x_1 + \Theta_{22}^{(1)}x_2 + \Theta_{23}^{(1)}x_3\right) = g\left(z_2^{(2)}\right)
$$
\n
$$
a_3^{(2)} = g\left(\Theta_{30}^{(1)}x_0 + \Theta_{31}^{(1)}x_1 + \Theta_{32}^{(1)}x_2 + \Theta_{33}^{(1)}x_3\right) = g\left(z_3^{(2)}\right)
$$
\n
$$
h_{\Theta}(\mathbf{x}) = g\left(\Theta_{10}^{(2)}a_0^{(2)} + \Theta_{11}^{(2)}a_1^{(2)} + \Theta_{12}^{(2)}a_2^{(2)} + \Theta_{13}^{(2)}a_3^{(2)}\right) = g\left(z_1^{(3)}\right)
$$
\n
$$
\text{Feed-Forward Steps:}
$$
\n
$$
\mathbf{z}^{(2)} = \Theta^{(1)}\mathbf{x}
$$
\n
$$
\mathbf{z}^{(2)} = \Theta^{(1)}\mathbf{x}
$$
\n
$$
\mathbf{z}^{(2)} = g(\mathbf{z}^{(2)})
$$
\n
$$
\mathbf{z}^{(3)} = g(\mathbf{z}^{(2)})
$$
\n
$$
\mathbf{z}^{(3)} = \Theta^{(2)}\mathbf{a}^{(2)}
$$
\n
$$
\mathbf{z}^{(3)} = \Theta^{(2)}\mathbf{a}^{(2)}
$$
\n
$$
h_{\Theta}(\mathbf{x}) = \mathbf{a}^{(3)} = g(\mathbf{z}^{(3)})
$$

### **Other Network Architectures**

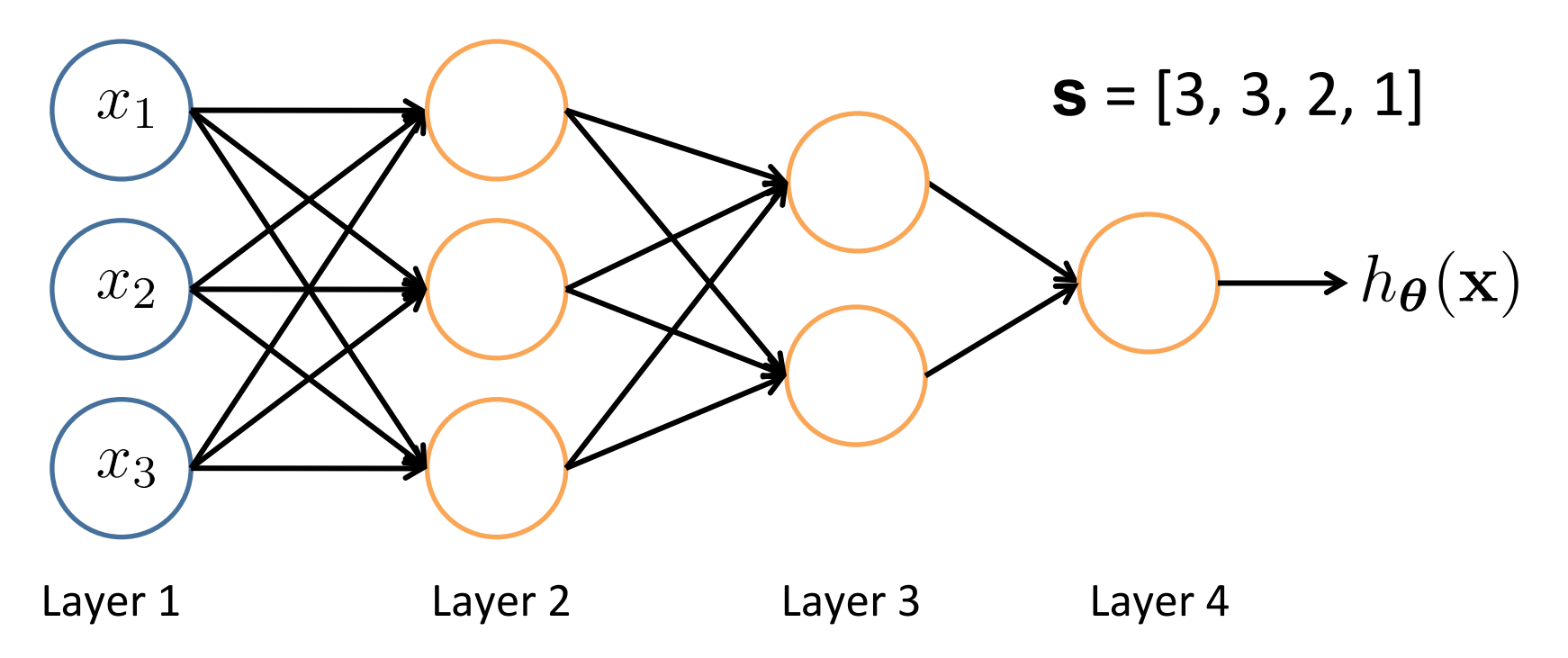

### L denotes the number of layers

- $\mathbf{s} \in \mathbb{N}^{+L}$  contains the numbers of nodes at each layer
	- $-$  Not counting bias units
	- $-$  Typically,  $s_0 = d$  (# input features) and  $s_{L-1} = K$  (# classes)

# Multiple Output Units: One-vs-Rest

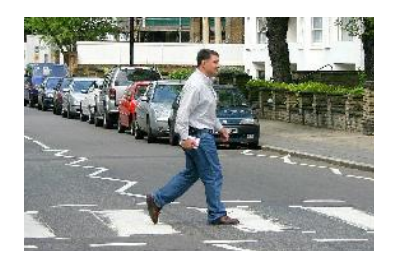

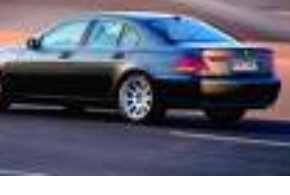

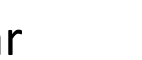

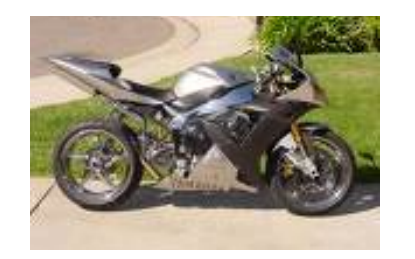

Pedestrian Car Car Motorcycle Truck

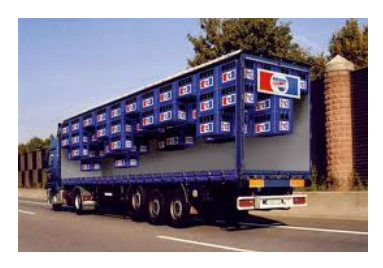

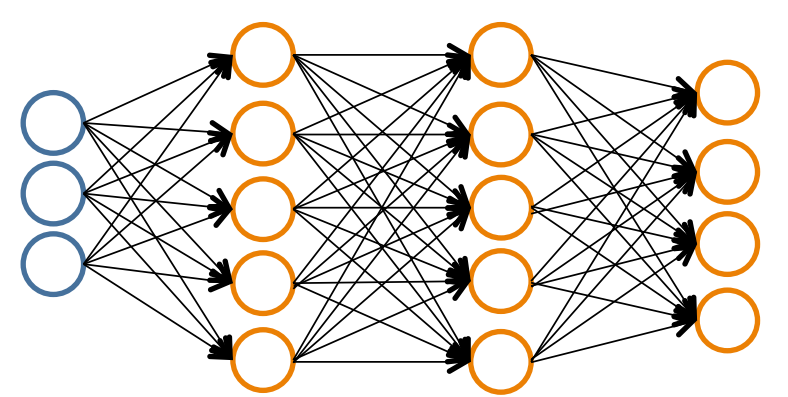

$$
h_\Theta(\mathbf{x}) \in \mathbb{R}^K
$$

We want:

$$
h_{\Theta}(\mathbf{x}) \approx \begin{bmatrix} 1 \\ 0 \\ 0 \\ 0 \end{bmatrix} \qquad h_{\Theta}(\mathbf{x}) \approx \begin{bmatrix} 0 \\ 1 \\ 0 \\ 0 \end{bmatrix} \qquad h_{\Theta}(\mathbf{x}) \approx \begin{bmatrix} 0 \\ 0 \\ 1 \\ 0 \end{bmatrix} \qquad h_{\Theta}(\mathbf{x}) \approx \begin{bmatrix} 0 \\ 0 \\ 1 \\ 0 \end{bmatrix} \qquad h_{\Theta}(\mathbf{x}) \approx \begin{bmatrix} 0 \\ 0 \\ 0 \\ 1 \end{bmatrix}
$$
  
when pedestrian

### Multiple Output Units: One-vs-Rest

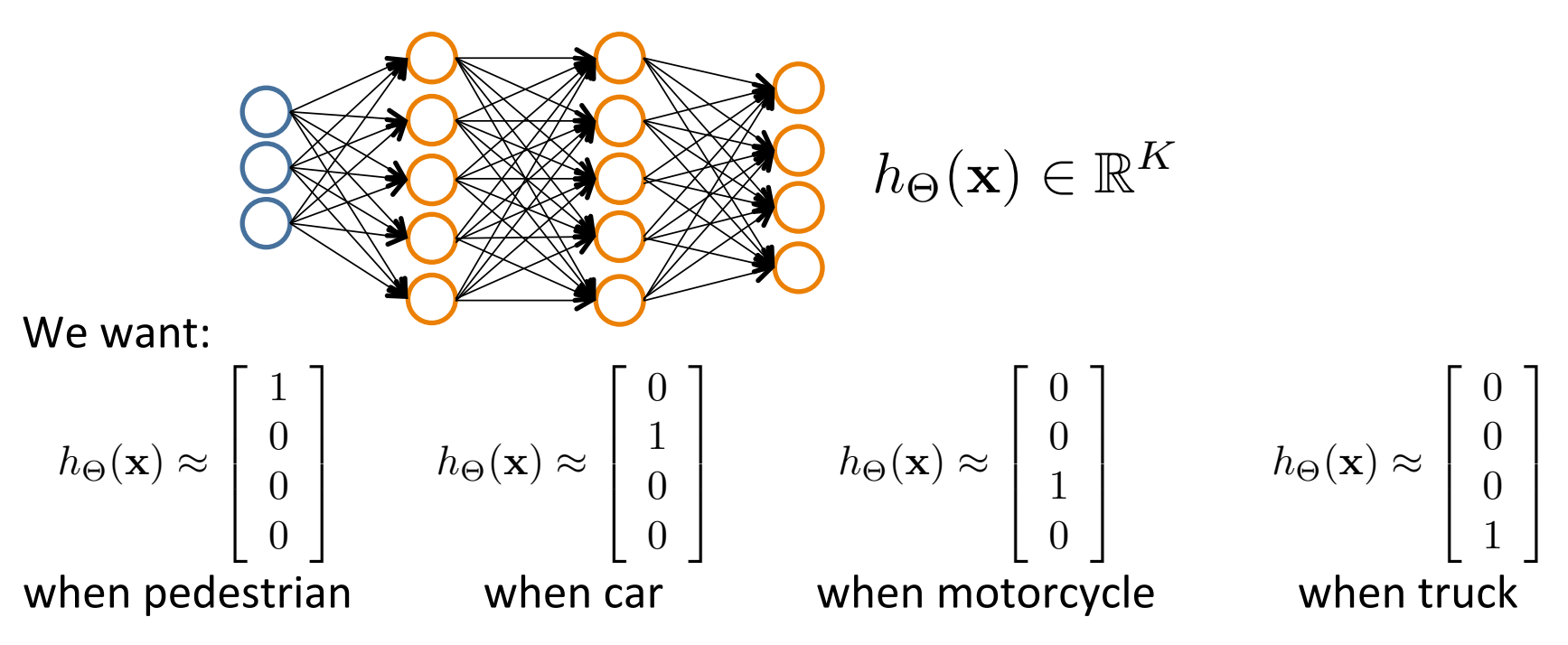

- Given  $\{({\bf x}_1, y_1), ({\bf x}_2, y_2), ..., ({\bf x}_n, y_n)\}$
- Must convert labels to 1-of-K representation

$$
- \textbf{ e.g., } \textbf{ y}_i = \left[ \begin{array}{c} 0 \\ 0 \\ 1 \\ 0 \end{array} \right] \textbf{ when motorcycle, } \textbf{ y}_i = \left[ \begin{array}{c} 0 \\ 1 \\ 0 \\ 0 \end{array} \right] \textbf{ when car, etc.}
$$

18'

### Neural Network Classification

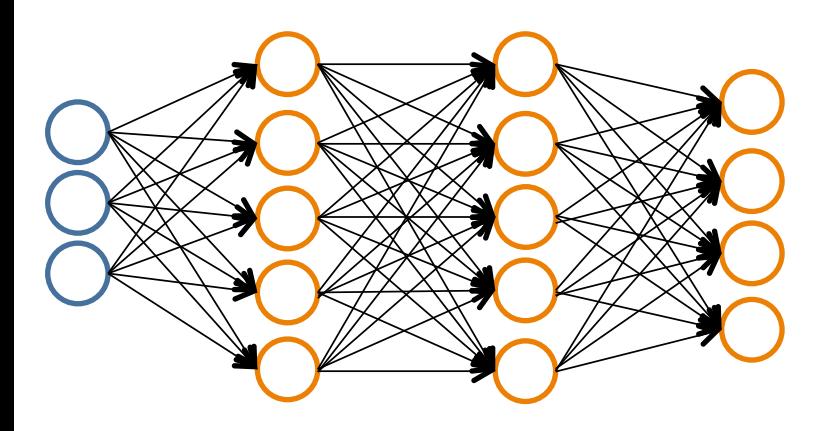

### **Given:'**

 $\{(\mathbf{x}_1, y_1), (\mathbf{x}_2, y_2), \dots, (\mathbf{x}_n, y_n)\}\$  $\mathbf{s} \in \mathbb{N}^+$  contains # nodes at each layer  $s_0 = d$  (# features)

Binary classification *y* = 0 or 1

1 output unit  $(s_{l-1}= 1)$ 

Multi-class classification (*K* classes)  $\mathbf{y} \in \mathbb{R}^K$  e.g.  $\left[\begin{smallmatrix} 1 \ 0 \ 0 \end{smallmatrix}\right]$ ,  $\left[\begin{smallmatrix} 0 \ 1 \ 0 \end{smallmatrix}\right]$ ,  $\left[\begin{smallmatrix} 0 \ 0 \ 1 \end{smallmatrix}\right]$ , pedestrian car motorcycle truck

*K* output units  $(s_{i-1}=K)$ 

### Understanding Representations

### Representing Boolean Functions

#### **Simple example: AND**

 $x_1, x_2 \in \{0, 1\}$  $y = x_1$  AND  $x_2$ 

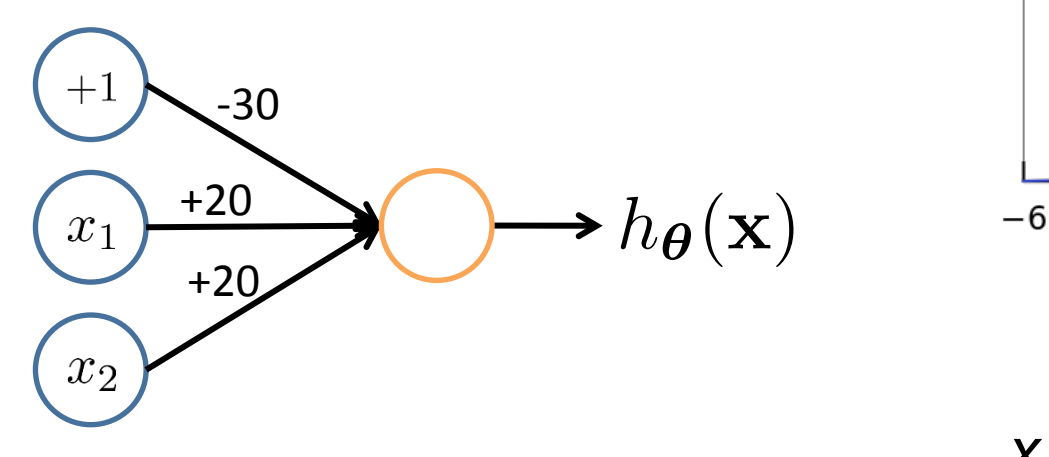

$$
h_{\Theta}(\mathbf{x}) = g(-30 + 20x_1 + 20x_2)
$$

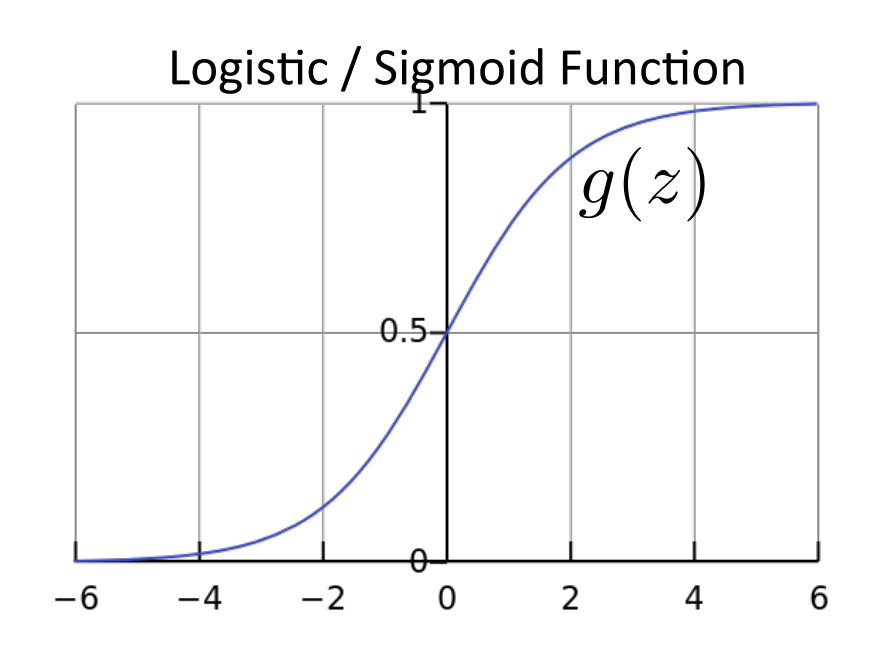

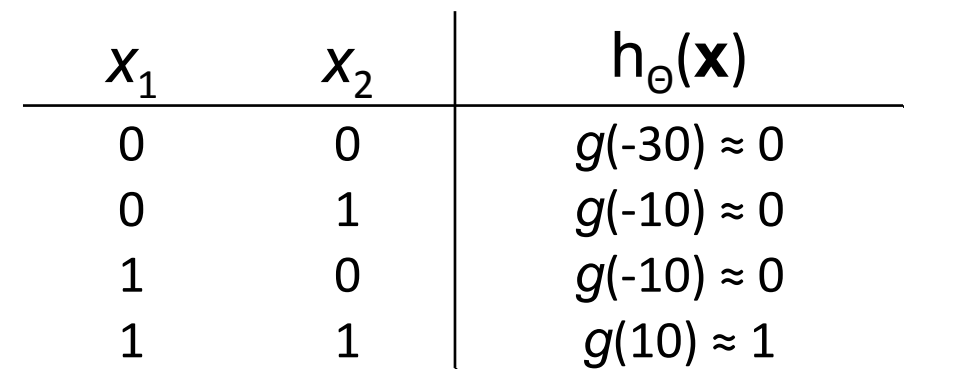

### Representing Boolean Functions

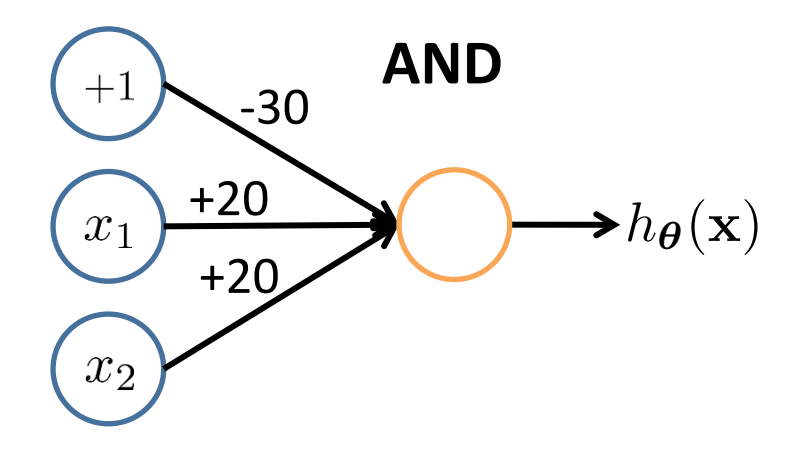

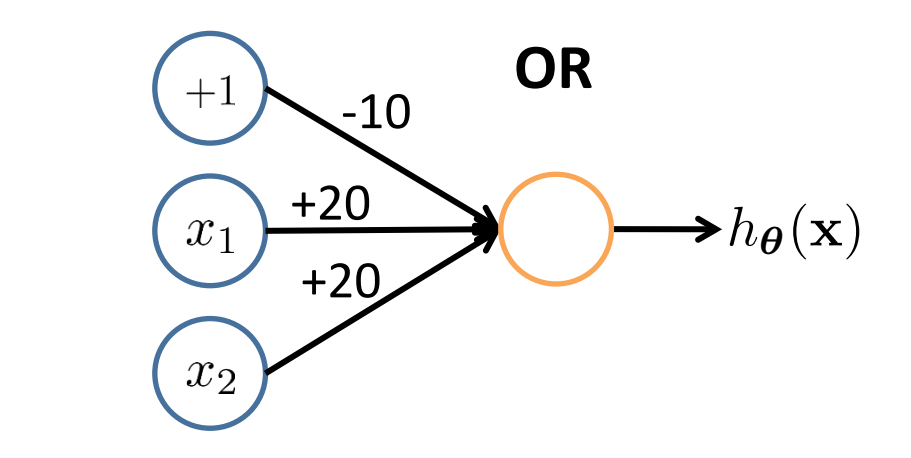

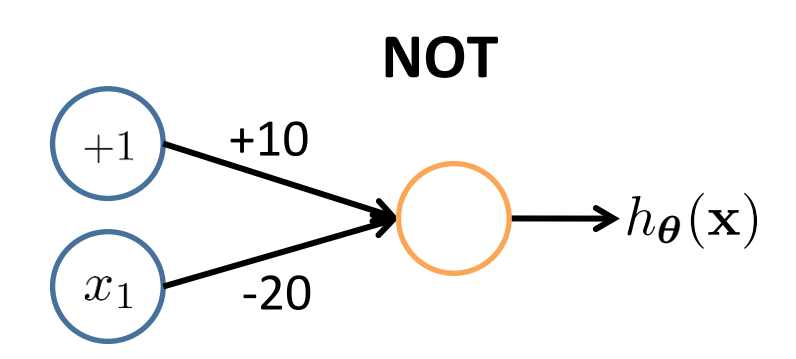

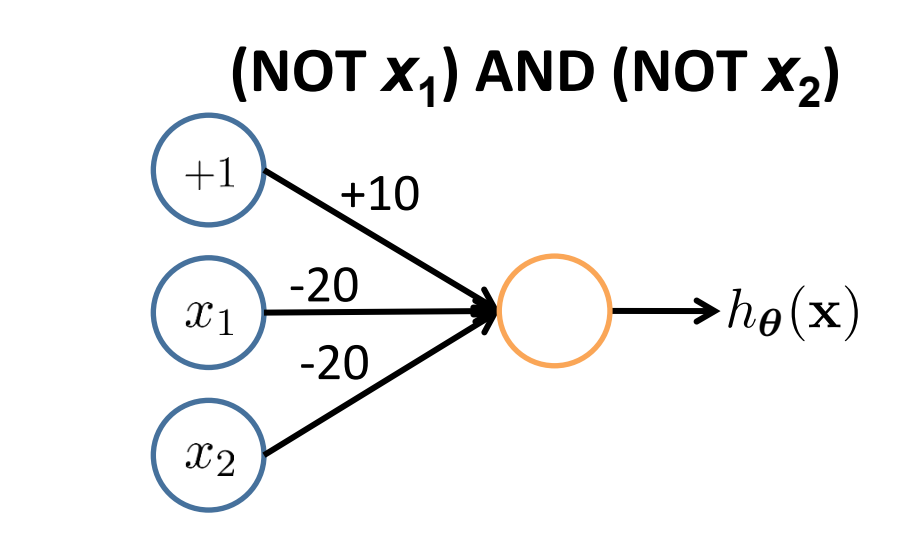

### Combining Representations to Create Non-Linear Functions

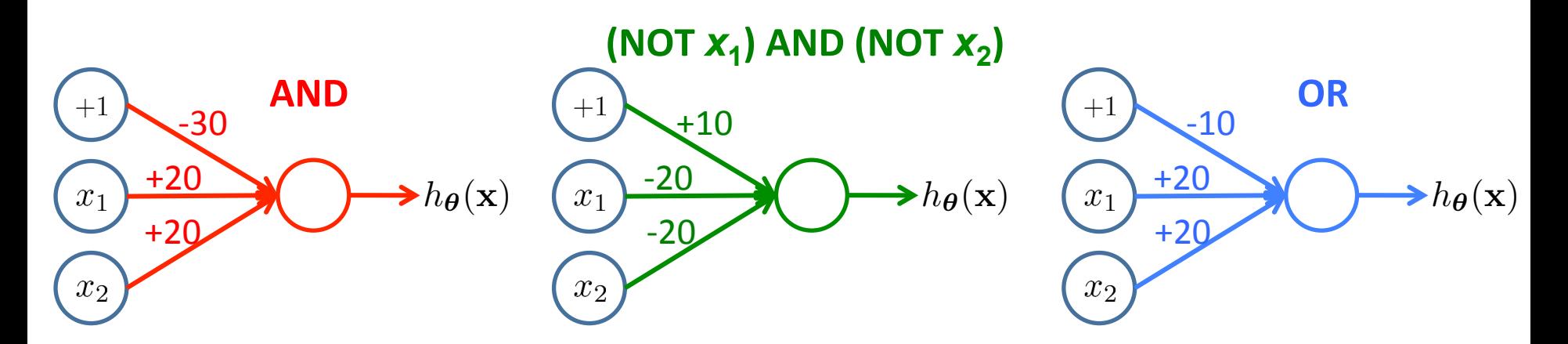

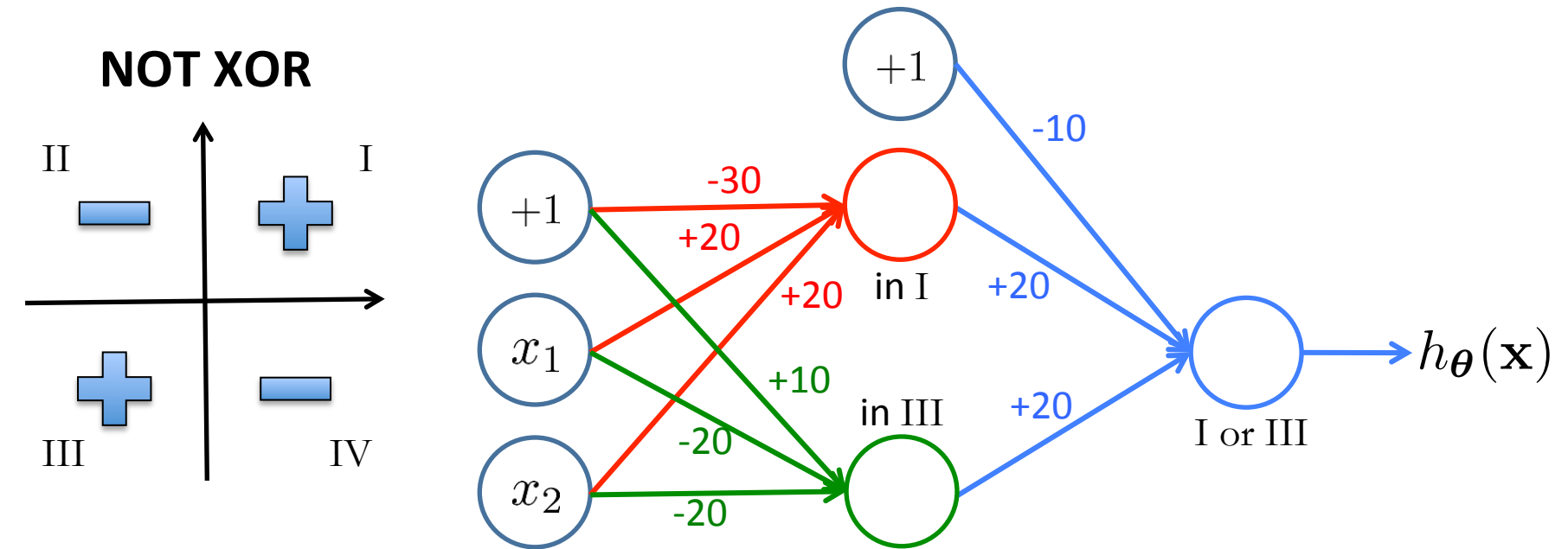

## Layering Representations

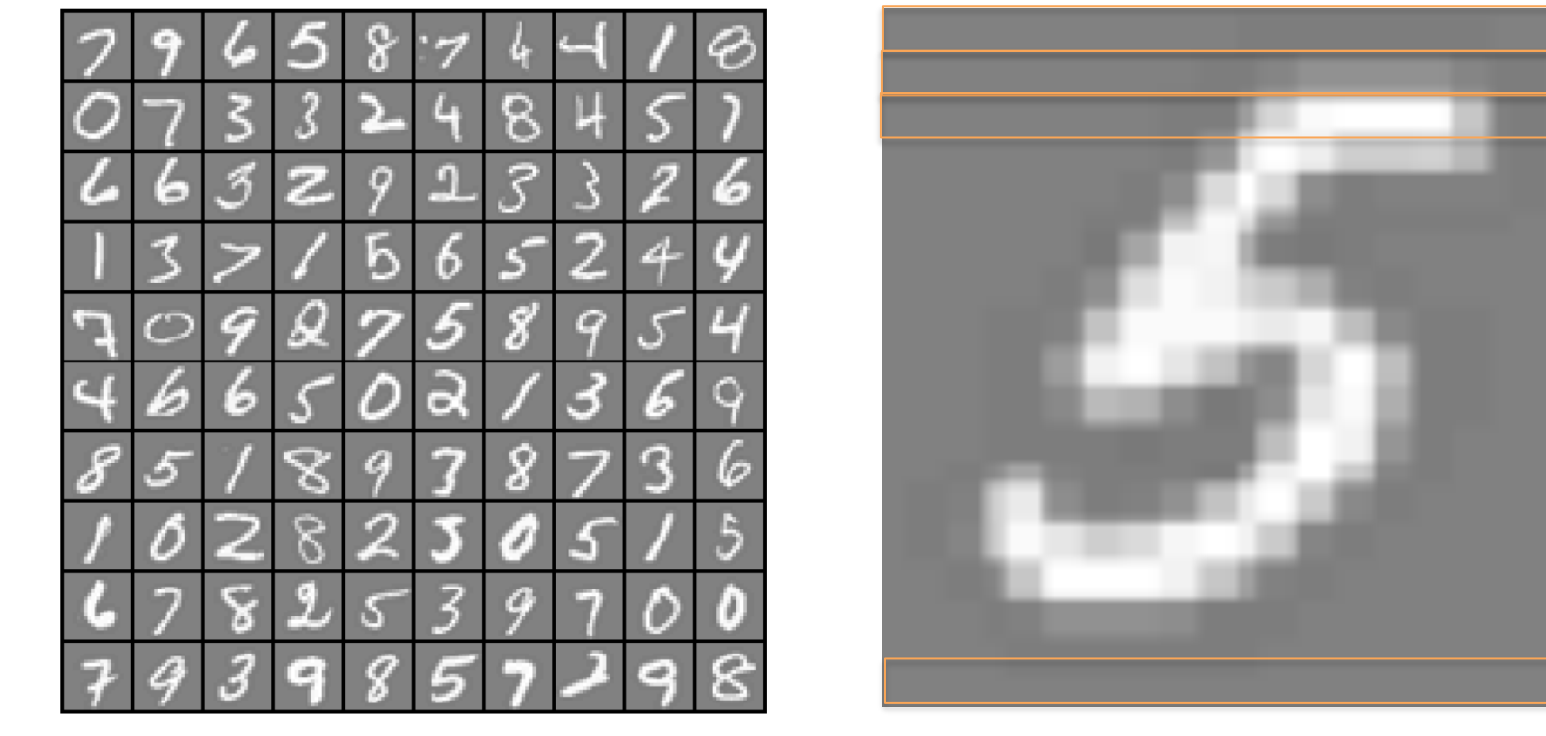

 $20 \times 20$  pixel images *d* = 400 10 classes

Each image is "unrolled" into a vector **x** of pixel intensities

*x*<sub>1</sub> ... *x*<sub>20</sub>

*x*<sub>21</sub> ... *x*<sub>40</sub>

 $X_{41}$  ...  $X_{60}$ 

*x*<sub>381</sub> ... *x*<sub>400</sub>

### Layering Representations

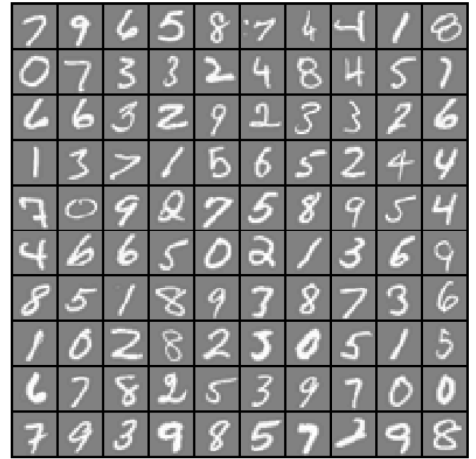

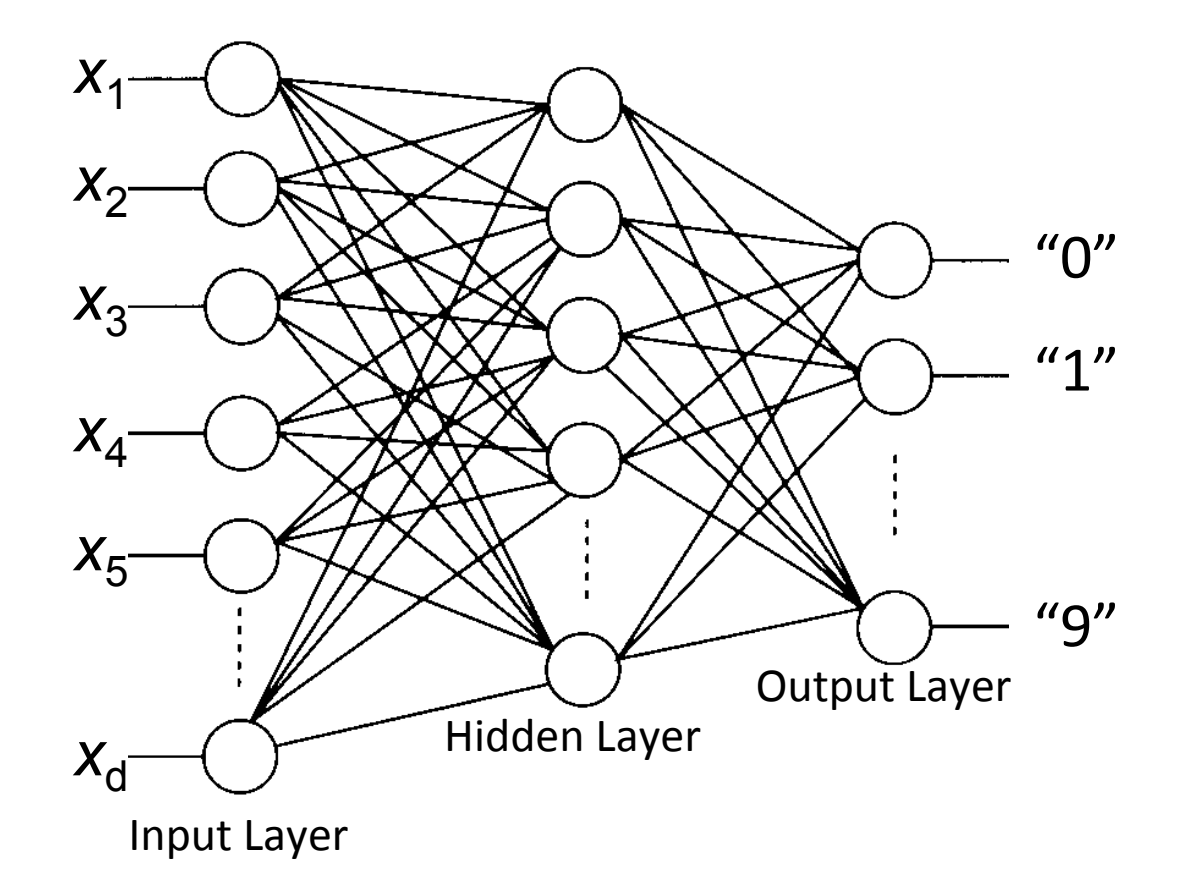

### Neural Network Learning

### Perceptron Learning Rule

$$
\boldsymbol{\theta} \leftarrow \boldsymbol{\theta} + \alpha (y - h(\mathbf{x})) \mathbf{x}
$$

Intuitive rule:

- $-$  If output is correct, don't change the weights
- $-$  If output is low ( $h$ (**x**) = 0,  $y$  = 1), increment weights for all the inputs which are 1
- $-$  If output is high ( $h$ ( $\bf{x}$ ) = 1,  $\bf{y}$  = 0), decrement weights for all inputs which are 1

### Perceptron Convergence Theorem:

• If there is a set of weights that is consistent with the training data (i.e., the data is linearly separable), the perceptron learning algorithm will converge [Minksy & Papert, 1969]

### **Batch Perceptron**

Given training data 
$$
\{(\boldsymbol{x}^{(i)}, y^{(i)})\}_{i=1}^n
$$
  
\nLet  $\boldsymbol{\theta} \leftarrow [0, 0, \ldots, 0]$   
\nRepeat:  
\nLet  $\boldsymbol{\Delta} \leftarrow [0, 0, \ldots, 0]$   
\nfor  $i = 1 \ldots n$ , do  
\nif  $y^{(i)} \boldsymbol{x}^{(i)} \boldsymbol{\theta} \leq 0$  // prediction for *i*<sup>th</sup> instance is incorrect  
\n $\boldsymbol{\Delta} \leftarrow \boldsymbol{\Delta} + y^{(i)} \boldsymbol{x}^{(i)}$   
\n $\boldsymbol{\Delta} \leftarrow \boldsymbol{\Delta}/n$  // compute average update  
\n $\boldsymbol{\theta} \leftarrow \boldsymbol{\theta} + \alpha \boldsymbol{\Delta}$   
\nUntil  $\|\boldsymbol{\Delta}\|_2 < \epsilon$ 

- Simplest case:  $\alpha = 1$  and don't normalize, yields the fixed increment perceptron
- Each increment of outer loop is called an **epoch**

# Learning in NN: Backpropagation

- Similar to the perceptron learning algorithm, we cycle through our examples
	- If the output of the network is correct, no changes are made
	- If there is an error, weights are adjusted to reduce the error
- We are just performing (stochastic) gradient descent!

### **Cost Function**

#### Logistic Regression:

$$
J(\theta) = -\frac{1}{n} \sum_{i=1}^{n} [y_i \log h_{\theta}(\mathbf{x}_i) + (1 - y_i) \log (1 - h_{\theta}(\mathbf{x}_i))] + \frac{\lambda}{2n} \sum_{j=1}^{d} \theta_j^2
$$

### Neural Network:

$$
h_{\Theta} \in \mathbb{R}^{K} \qquad (h_{\Theta}(\mathbf{x}))_{i} = i^{th} \text{output}
$$
  

$$
J(\Theta) = -\frac{1}{n} \left[ \sum_{i=1}^{n} \sum_{k=1}^{K} y_{ik} \log (h_{\Theta}(\mathbf{x}_{i}))_{k} + (1 - y_{ik}) \log \left( 1 - (h_{\Theta}(\mathbf{x}_{i}))_{k} \right) \right]
$$

$$
+ \frac{\lambda}{2n} \sum_{l=1}^{L-1} \sum_{i=1}^{s_{l-1}} \sum_{j=1}^{s_{l}} \left( \Theta_{ji}^{(l)} \right)^{2} \qquad \text{[Atth class: true, predicted not Atth class: true, predicted]}
$$

### Optimizing the Neural Network

$$
J(\Theta) = -\frac{1}{n} \left[ \sum_{i=1}^{n} \sum_{k=1}^{K} y_{ik} \log(h_{\Theta}(\mathbf{x}_{i}))_{k} + (1 - y_{ik}) \log\left(1 - (h_{\Theta}(\mathbf{x}_{i}))_{k}\right) \right]
$$
  
+ 
$$
\frac{\lambda}{2n} \sum_{l=1}^{L-1} \sum_{i=1}^{s_{l-1}} \sum_{j=1}^{s_{l}} \left(\Theta_{ji}^{(l)}\right)^{2}
$$
Unlike before,  $J(\Theta)$  is not convex, so GD on a neural net  
Solve via:  $\min_{\Theta} J(\Theta)$  yields a local optimum

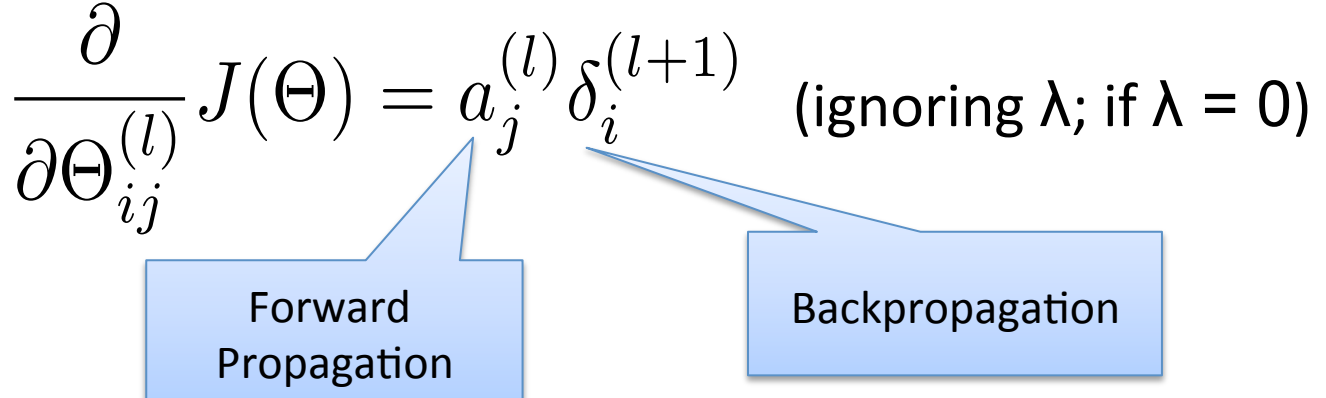

# Forward Propagation

• Given one labeled training instance  $(x, y)$ :

Forward Propagation

- $a^{(1)} = x$
- $z^{(2)} = \Theta^{(1)} a^{(1)}$
- $a^{(2)} = g(z^{(2)})$  [add  $a_0^{(2)}$ ]
- $z^{(3)} = \Theta^{(2)} a^{(2)}$
- $a^{(3)} = g(z^{(3)})$  [add  $a_0^{(3)}$ ]
- $z^{(4)} = \Theta^{(3)} a^{(3)}$
- $a^{(4)} = h_{\odot}(\mathbf{x}) = g(\mathbf{z}^{(4)})$

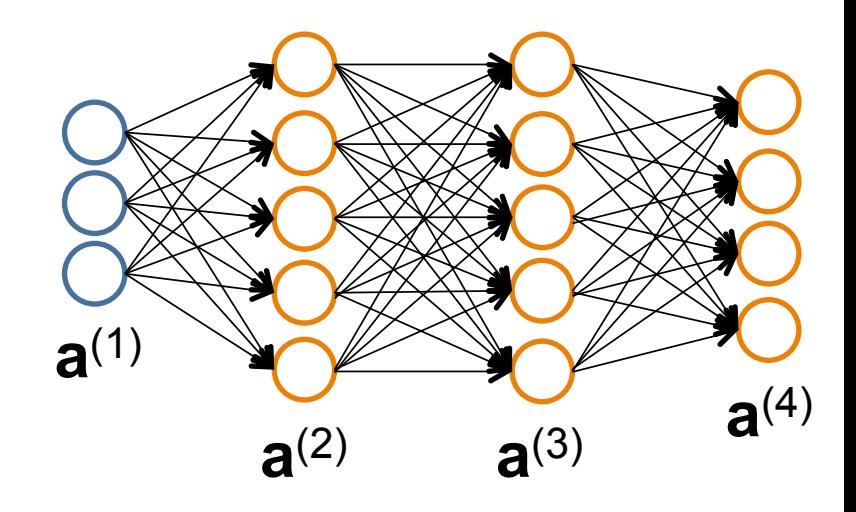

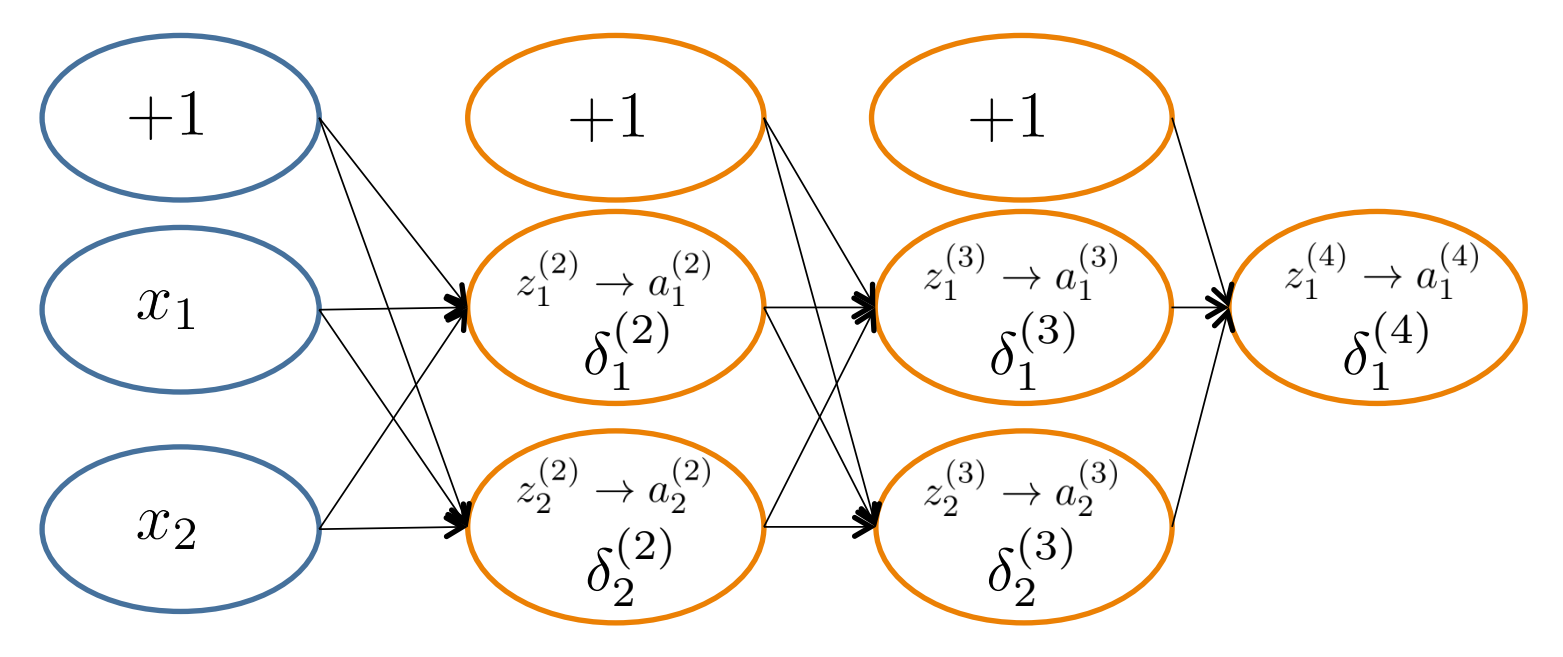

$$
\delta_j^{(l)} = \text{``error'' of node } j \text{ in layer } l
$$
\n
$$
\text{Formally, } \delta_j^{(l)} = \frac{\partial}{\partial z_j^{(l)}} \text{cost}(\mathbf{x}_i)
$$
\n
$$
\text{where } \text{cost}(\mathbf{x}_i) = y_i \log h_{\Theta}(\mathbf{x}_i) + (1 - y_i) \log(1 - h_{\Theta}(\mathbf{x}_i))
$$

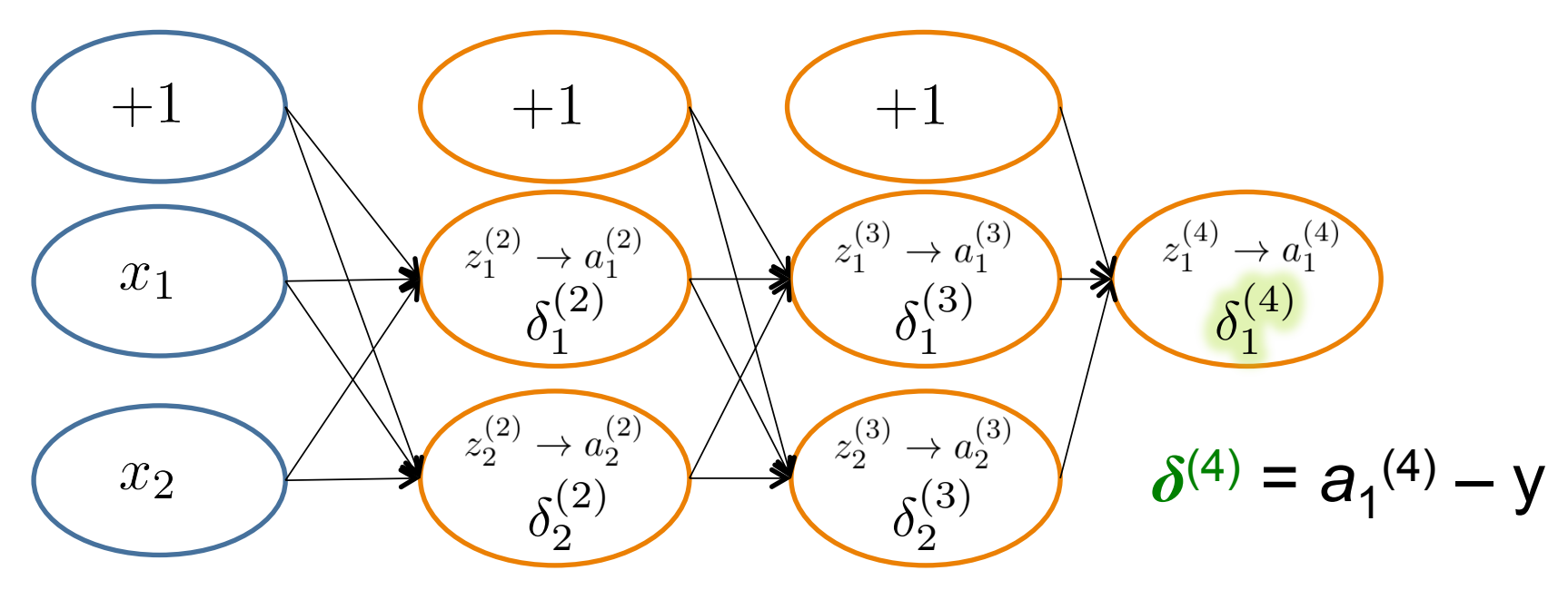

$$
\delta_j^{(l)} = \text{``error'' of node } j \text{ in layer } l
$$
\n
$$
\text{Formally, } \delta_j^{(l)} = \frac{\partial}{\partial z_j^{(l)}} \text{cost}(\mathbf{x}_i)
$$
\n
$$
\text{where } \text{cost}(\mathbf{x}_i) = y_i \log h_{\Theta}(\mathbf{x}_i) + (1 - y_i) \log(1 - h_{\Theta}(\mathbf{x}_i))
$$

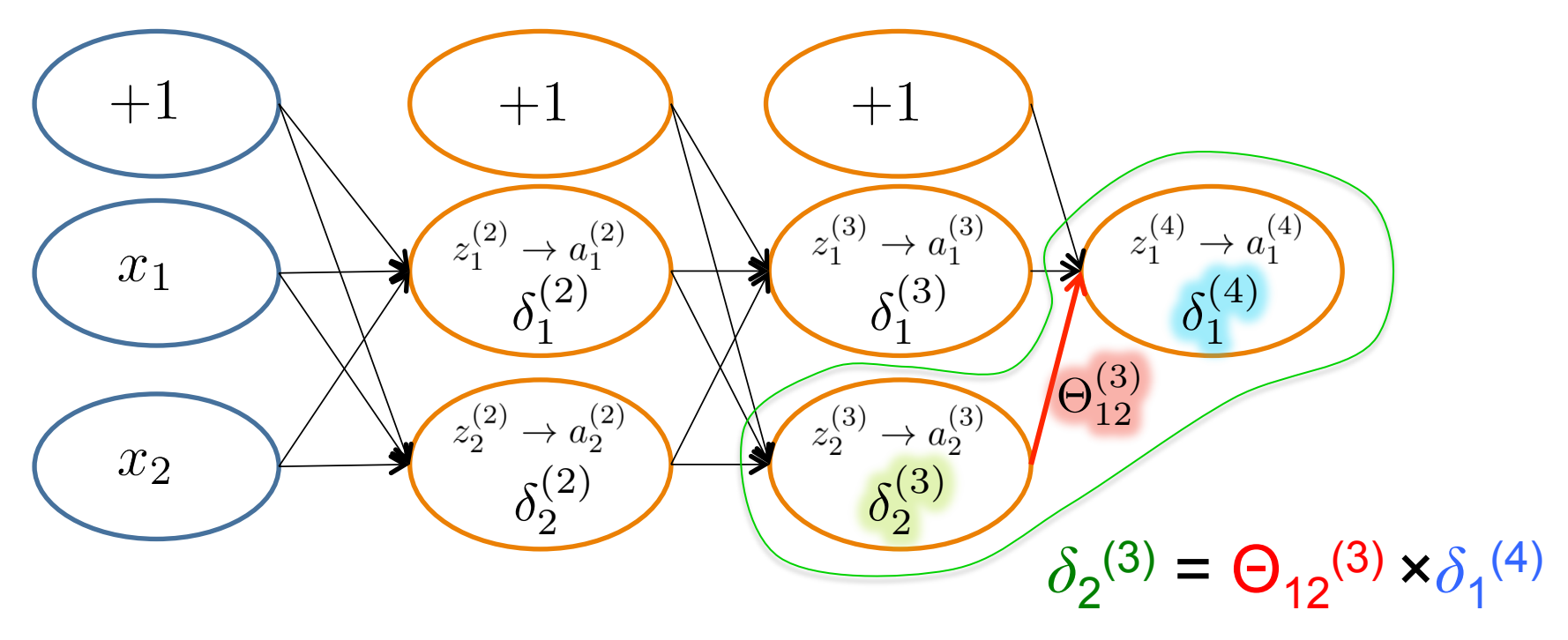

 $\delta_j^{(l)}$  = "error" of node *j* in layer *l* Formally,  $\delta_j^{(l)} =$  $\partial$  $\partial z_i^{(l)}$ *j*  $\mathrm{cost}(\mathbf{x}_i)$ where  $\text{cost}(\mathbf{x}_i) = y_i \log h_{\Theta}(\mathbf{x}_i) + (1 - y_i) \log(1 - h_{\Theta}(\mathbf{x}_i))$ 

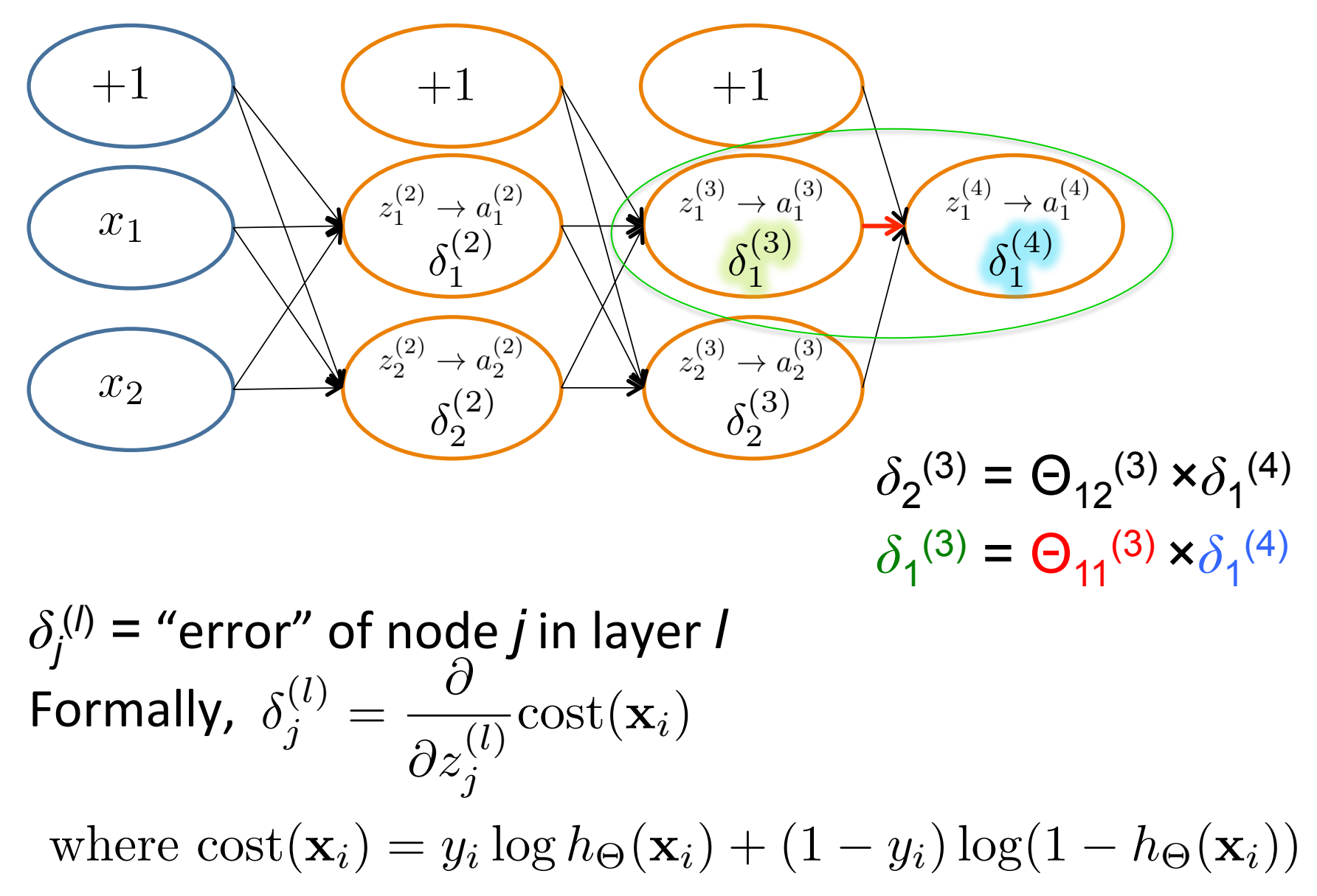

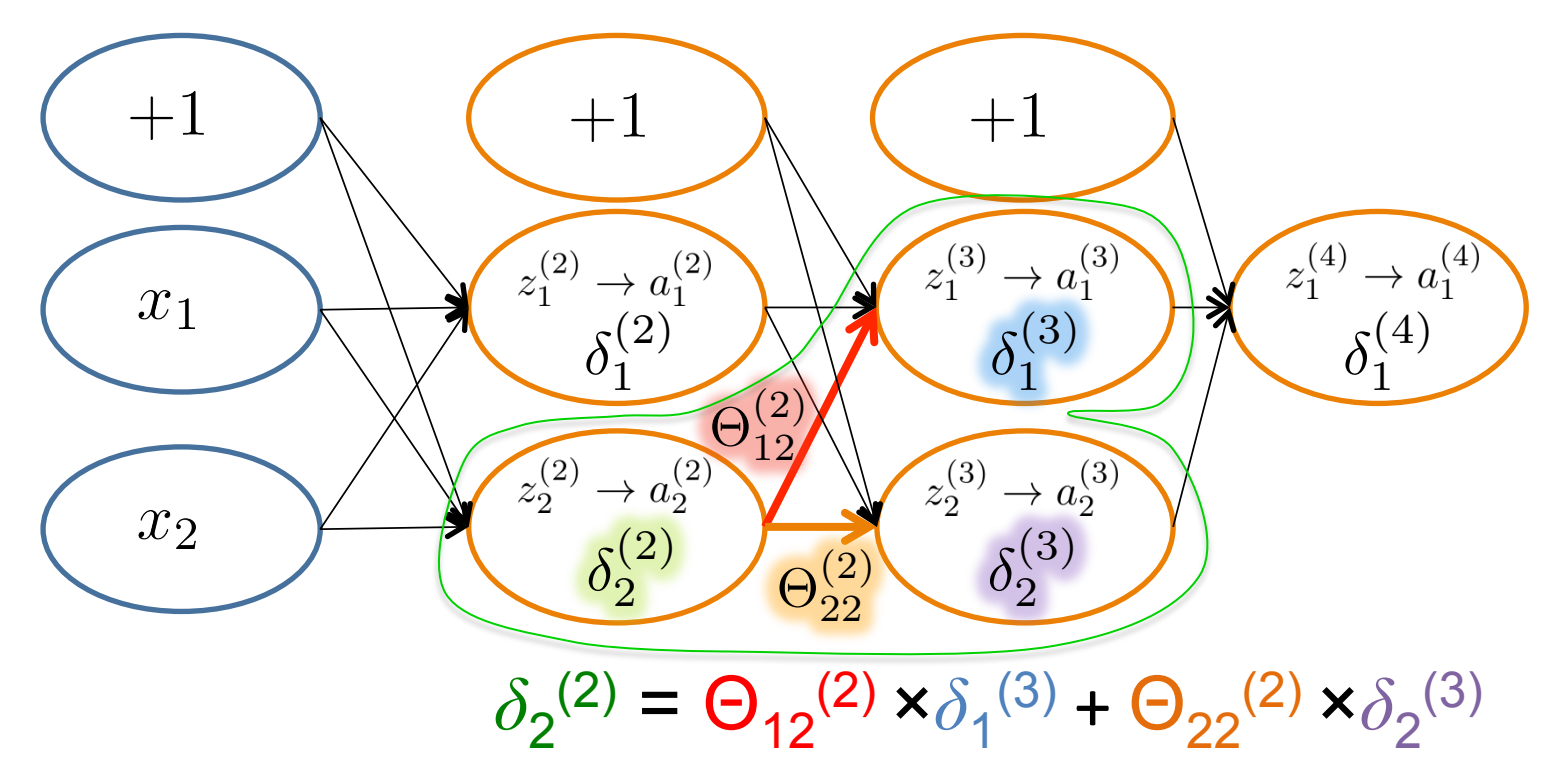

#### $\delta_j^{(l)}$  = "error" of node *j* in layer *l* Formally,  $\delta_j^{(l)} =$  $\partial$  $\partial z_i^{(l)}$ *j*  $\mathrm{cost}(\mathbf{x}_i)$ where  $\text{cost}(\mathbf{x}_i) = y_i \log h_{\Theta}(\mathbf{x}_i) + (1 - y_i) \log(1 - h_{\Theta}(\mathbf{x}_i))$

### Backpropagation: Gradient Computation

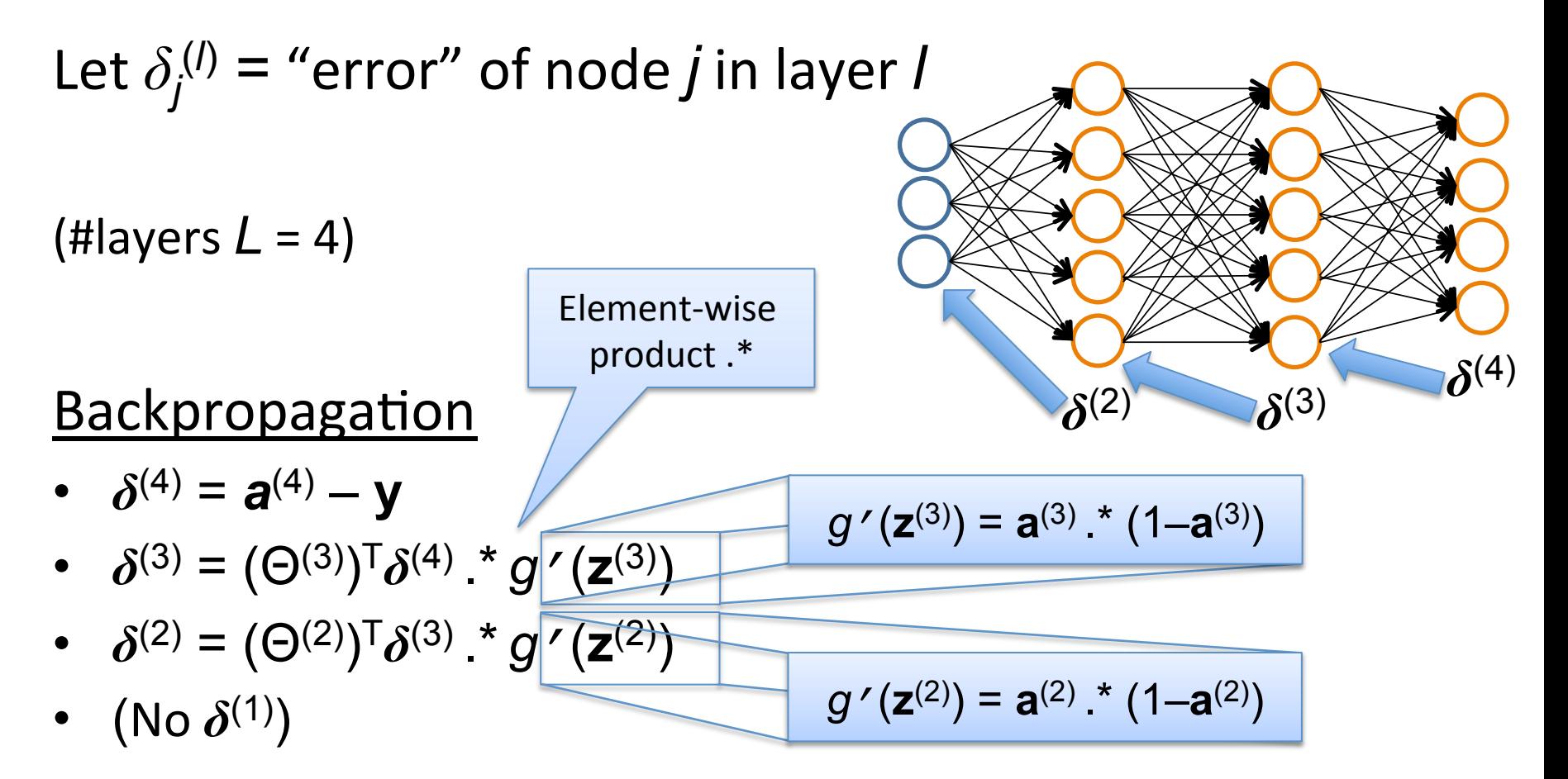

#### Backpropagation  $\blacksquare$  Dachprope Backpropag

Loop // each iteration is called an epoch  $\operatorname{Set} \ \Delta_{ij}^{(l)} = 0 \quad \forall l,i,j$ Set  $\Delta_{ij}^{(l)} = 0 \quad \forall l, i, j$ <br>For each *training instance*  $(\mathbf{x}_i, y_i)$ : Set  $\mathbf{a}^{(1)} = \mathbf{x}_i$ Compute  $\{a^{(2)}, \ldots, a^{(L)}\}$  via forward propagation Compute  $\delta^{(L)} = \mathbf{a}^{(L)} - y_i$ Compute  $\delta^{(L)} = \mathbf{a}^{(L)} - y_i$ <br>Compute errors  $\{\delta^{(L-1)}, \dots, \delta^{(2)}\}$ Compute gradients  $\Delta_{ij}^{(l)} = \Delta_{ij}^{(l)} + a_j^{(l)} \delta_i^{(l+1)}$  $\Delta_{ij}^{(l)} = \Delta_{ij}^{(l)} + a_j^{(l)} \delta_i^{(l+1)}$ Compute avg regularized gradient  $D_{ij}^{(l)} =$  $\begin{pmatrix} 1 \end{pmatrix}$  $\frac{1}{n}\Delta_{ij}^{(l)} + \lambda \Theta_{ij}^{(l)}$  if  $j \neq 0$ 1  $\frac{1}{n}\Delta_{ij}^{(l)}$  otherwise Update weights via gradient step <sub>w</sub>eights via gradient step <sub>1</sub> *ij* <sup>=</sup> ⇥(*l*) *ij* ↵*D*(*l*)  $\mathbf{x}_i, y_i) \text{: }$ <br> $\text{via forward propagation} \text{}$ Compute  $\{\mathbf{a}^{(2)}, \ldots, \mathbf{a}^{(L)}\}$  via forward propagation  $\mathrm{t} \,\, D^{(l)}_{i \, i} =$  $\int \frac{1}{n} \Delta_{ij}^{(l)} + \lambda \Theta_{ij}^{(l)}$  if  $j \neq 0$ 1 $\frac{1}{n}\Delta_{ij}^{(l)}$  otherwise Update weights via gradient ⇥(*l*)*ij* ⇥(*l*)*ij <sup>D</sup>*(*l*)

*ij*

*ij*

**D**<sup>(*l*)</sup> is the matrix of partial derivatives of *J*(Θ)

### Training a Neural Network via Gradient Descent with Backprop

Given: training set  $\{(\mathbf{x}_1, y_1), \ldots, (\mathbf{x}_n, y_n)\}\$ Initialize all  $\Theta^{(l)}$  randomly (NOT to 0!) Loop // each iteration is called an epoch  $\operatorname{Set} \; \Delta_{ij}^{(l)} = 0 \quad \forall l, i,j$ (Used to accumulate gradient) For each training instance  $(\mathbf{x}_i, y_i)$ : Backpropagation Set  $\mathbf{a}^{(1)} = \mathbf{x}_i$ Compute  $\{a^{(2)}, \ldots, a^{(L)}\}$  via forward propagation Compute  $\delta^{(L)} = \mathbf{a}^{(L)} - y_i$ Compute errors  $\{\boldsymbol{\delta}^{(L-1)}, \ldots, \boldsymbol{\delta}^{(2)}\}$ Compute gradients  $\Delta_{ij}^{(l)} = \Delta_{ij}^{(l)} + a_j^{(l)} \delta_i^{(l+1)}$ *i*  $\begin{pmatrix} 1 \end{pmatrix}$  $\frac{1}{n}\Delta_{ij}^{(l)} + \lambda \Theta_{ij}^{(l)}$  if  $j \neq 0$ Compute avg regularized gradient  $D_{ij}^{(l)} =$  $\frac{1}{n}\Delta_{ij}^{(l)}$  otherwise 1 Update weights via gradient step  $\Theta_{ij}^{(l)} = \Theta_{ij}^{(l)} - \alpha D_{ij}^{(l)}$ Until weights converge or max #epochs is reached

Backpropaga1on

# Several Practical Tricks

Initialization

• Problem is highly non-convex, and heuristics exist to start training (at the least, randomize initial weights)

Optimization tricks

- Momentum-based methods
- Decaying step size
- Dropout to avoid co-adaptation / overfitting Minibatch
- Use more than a single point to estimate gradient

### Neural Networks vs Deep Learning?

DNN are big neural networks

• Depth: often  $\sim$ 5 layers (but some have 20+)

- Typically not fully connected!

- Width: hidden nodes per layer in the thousands
- Parameters: millions to billions

Algorithms / Computing

- New algorithms (pre-training, layer-wise training, dropout, etc.)
- Heavy computing requirements (GPUs are essential)